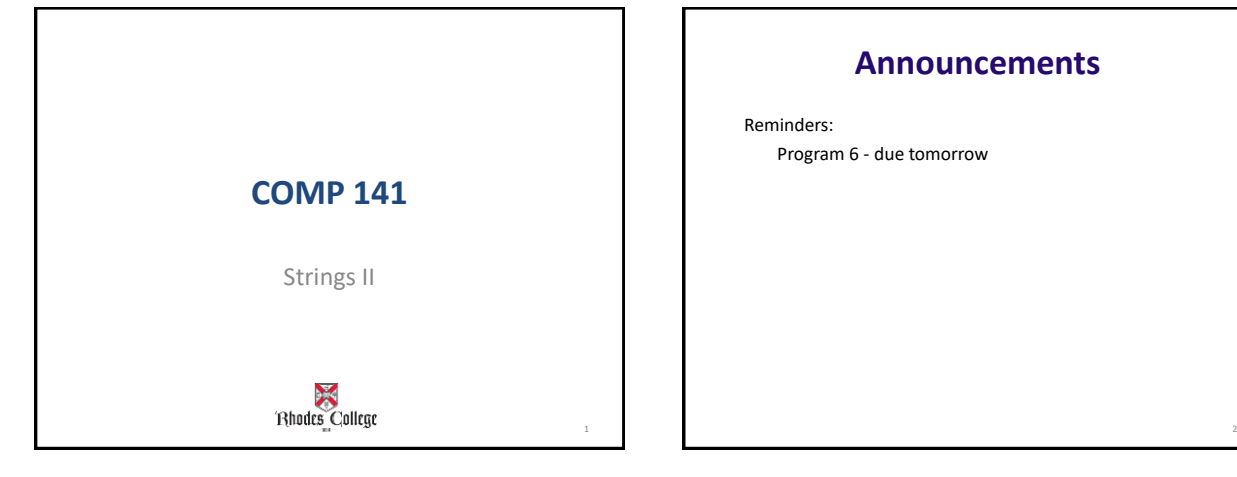

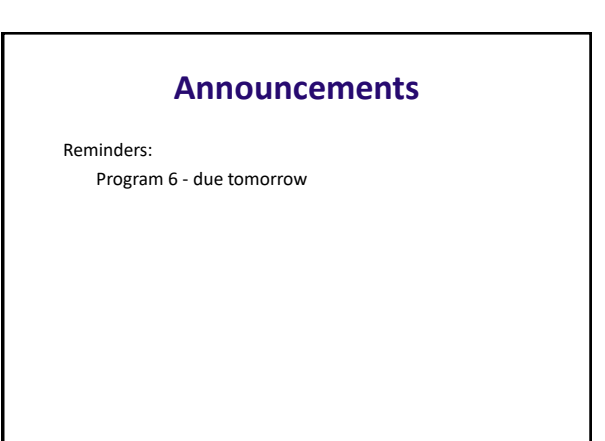

### **Accessing Characters Review**

Strings are stored character by character. Each character in a string is numbered by its position:

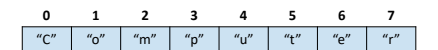

The numbers shown here above the characters are called *indices* (singular: index) or *positions*.

3

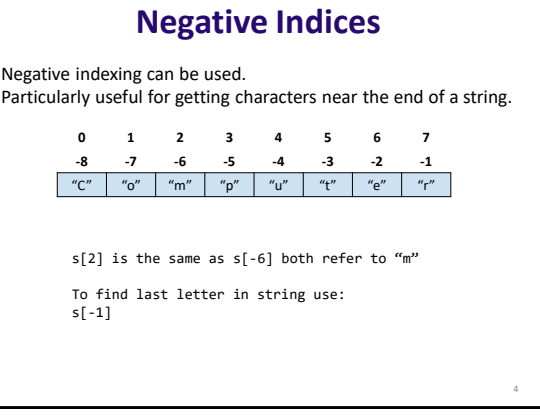

6

8

#### **String Indices**

#### • Two ways to use square brackets

- 1 number inside -> gives you 1 character of a string
	- s[0] gives you the first character in s
	- If s = "Computer", s[0] gives you 'C'
- 2 numbers inside (separated by a colon) -> gives you a *substring* or string *slice*

5

#### **String Slicing**

- **Slice:** span of items taken from a sequence, known as *substring*
	- Slicing format: *string*[*start* : *end*]
		- Expression will return a string containing a copy of the characters from *start* up to, but not including, *end*
		- If *start* not specified, 0 is used for start index
		- If *end* not specified, len(string) is used for end index
	- Slicing expressions can include a step value and negative indexes relative to end of string

# **String Slicing**

s[a:b] gives you a substring of s starting from index a and ending at index b-1.

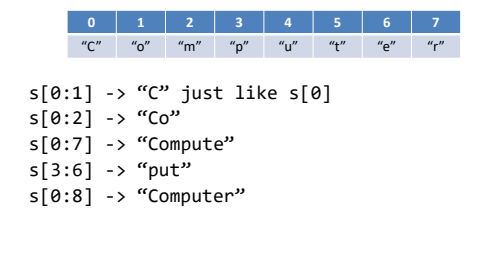

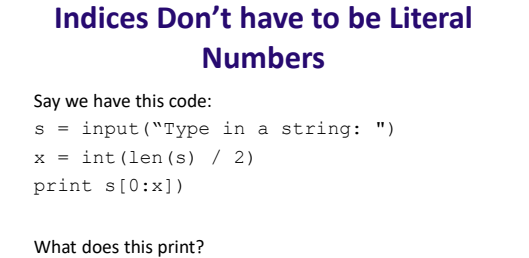

10

#### **More Fun with Indices**

- Examples using negative indices
- A negative index counts from the right side of the string, rather than from the left

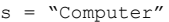

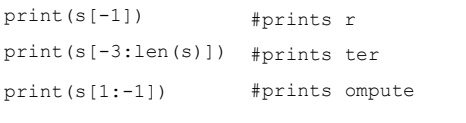

#### **More Fun with Indices**

- Slices don't need both left and right indices
- Missing left -> use 0 [far left of string]
- Missing right -> use len(s) [far right of string]

```
s = "Computer"
```
9

```
print(s[1:])
print(s[:5])
print(s[-2:])
                  #prints omputer
```
#prints Compu #prints er

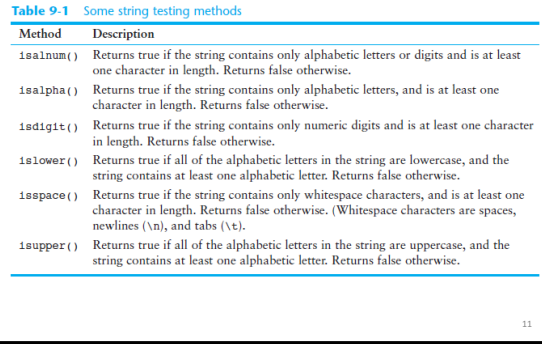

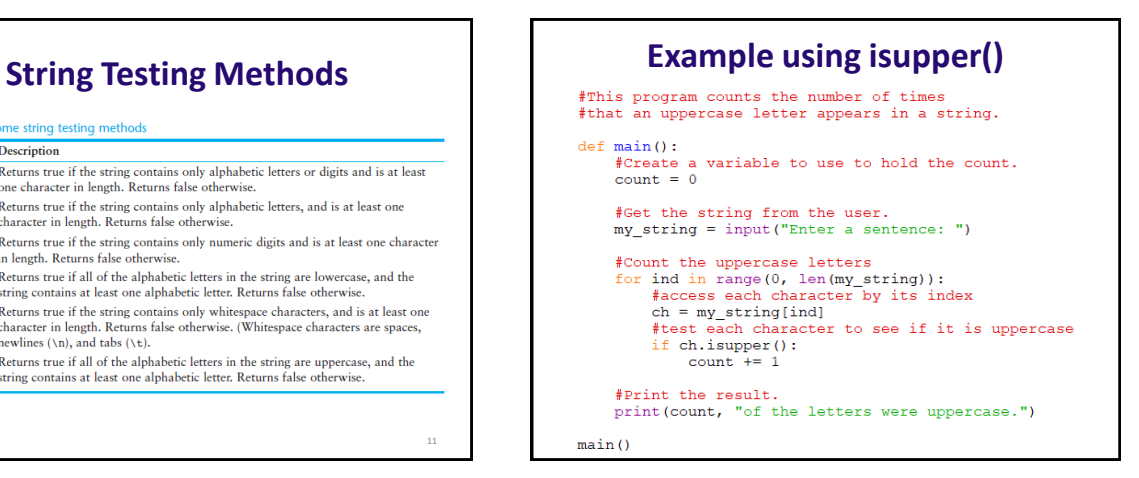

#### **String Modification Methods**

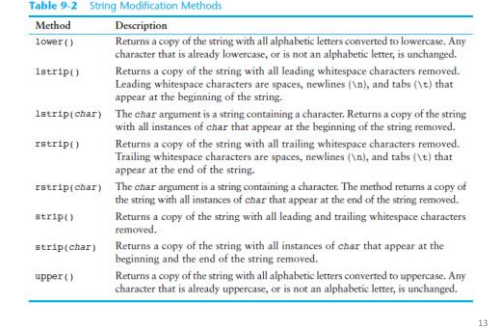

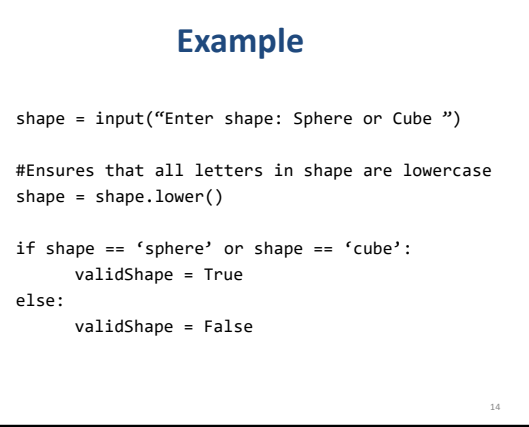

## **More String Methods**

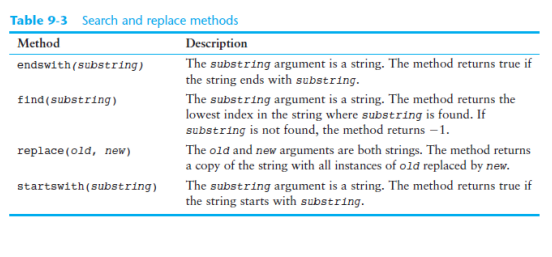

15

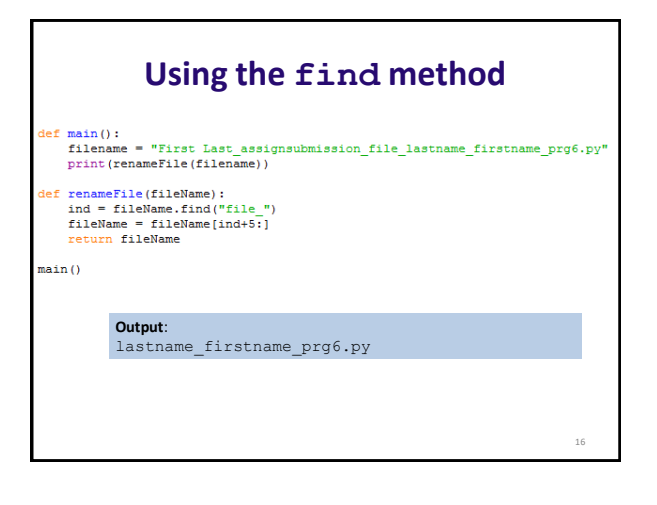

#### **Testing, Searching, and Manipulating Strings**

- **You can use the in operator to determine whether one string is contained in another string**
	- General format: *string1* in *string2*
		- *string1* and *string2* can be string literals or variables referencing strings
- **Similarly you can use the not in operator to determine whether one string is not contained in another string**

17

#### **In-Class Lab**

18